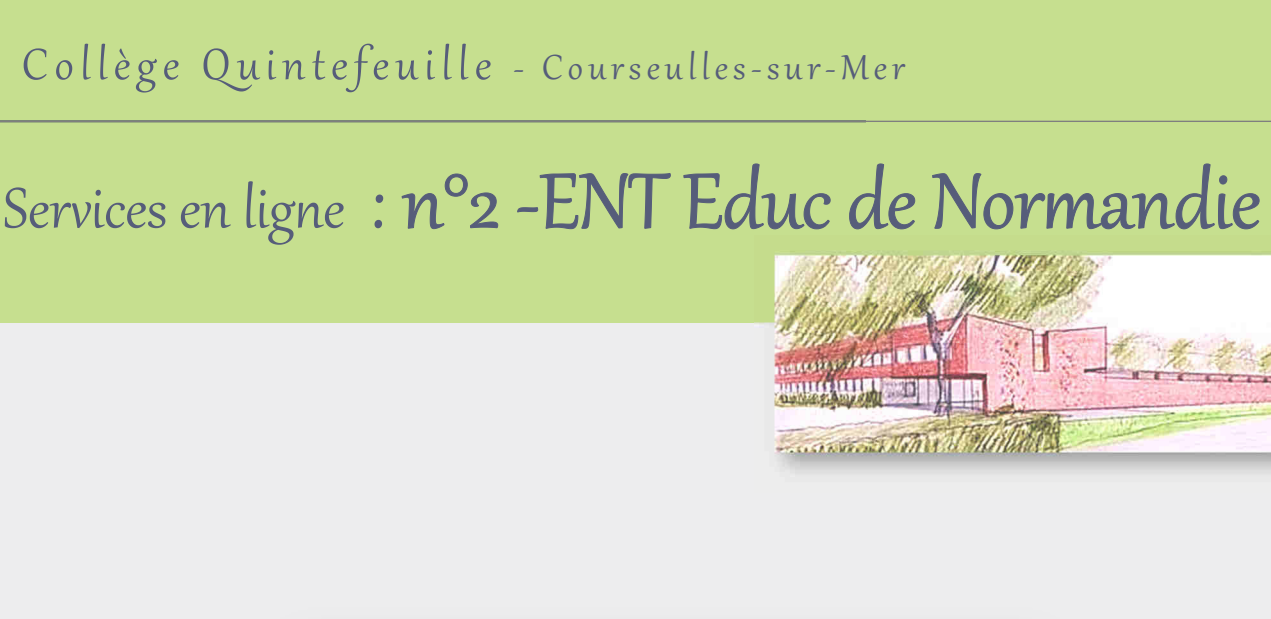

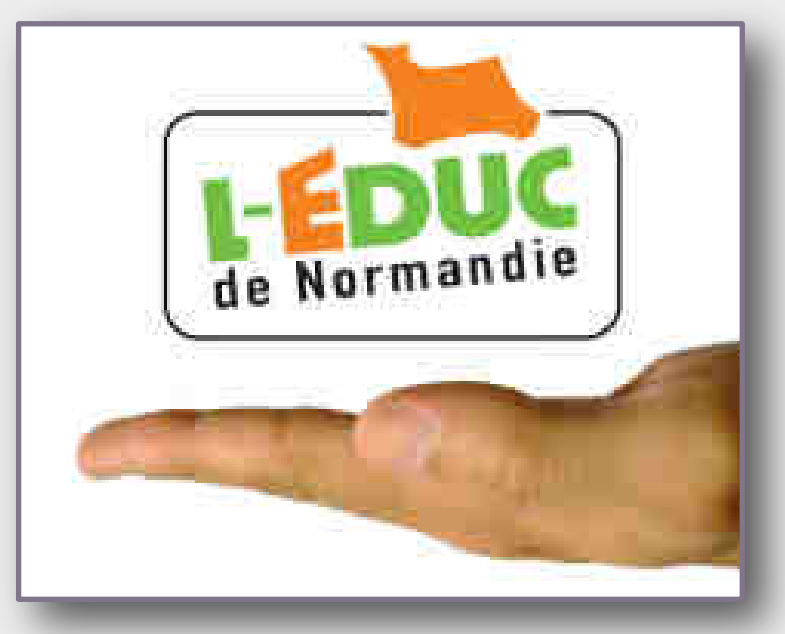

 L'Espace Numérique de Travail **Educ de Normandie** est mis à disposition des personnels et usagers des établissements du second degré du Calvados par le Conseil Départemental.

 **Il** permet aux parents de **suivre la scolarité de leur enfant** ainsi que d'**accéder aux espaces de travail disciplinaires** proposés par les enseignants du collège. Les élèves et leurs responsables légaux possèdent chacun leur compte.

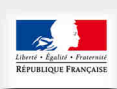

MINISTÈRE<br>DE L'ÉDUCATION<br>NATIONALE ET<br>DE LA JEUNESSE

10 rue du Val Pican, BP 106, 14470 Courseulles-sur-Mer

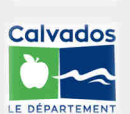

Accueil : 02 31 36 10 00 Vie scolaire : 02 31 36 10 03 Messagerie : ce.0140041u@ac-caen.fr

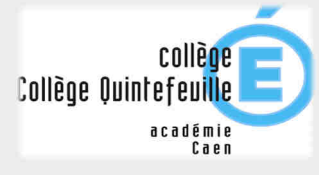

Site : https://college-quintefeuille.etab.ac-caen.fr/

## Connexion des parents

## Une fois le compte parent « Scolarité services » paramétré, accédez à la page: **http://www.l-educdenormandie.fr/section/caen/**

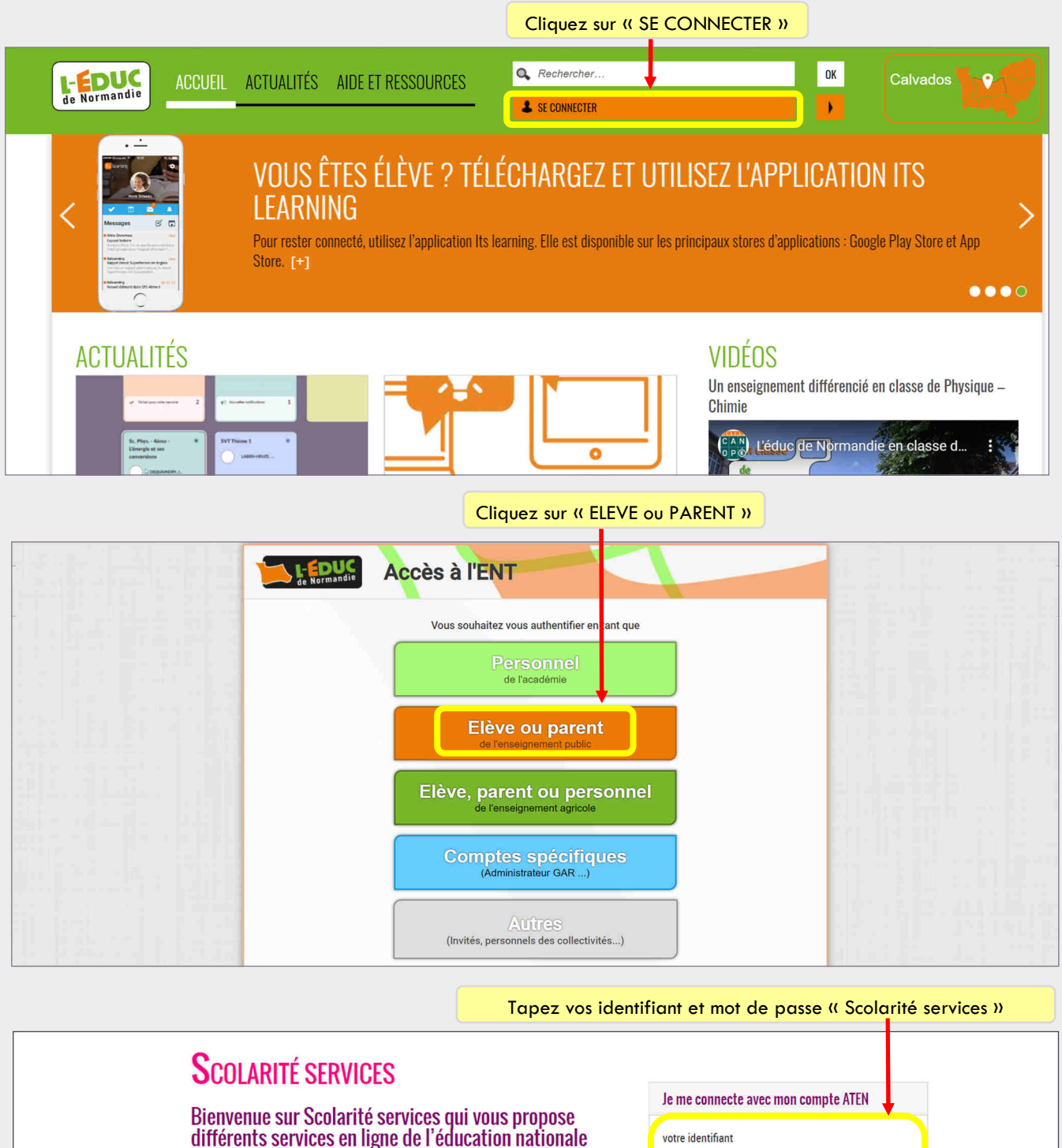

Aide pour la première connexion des parents

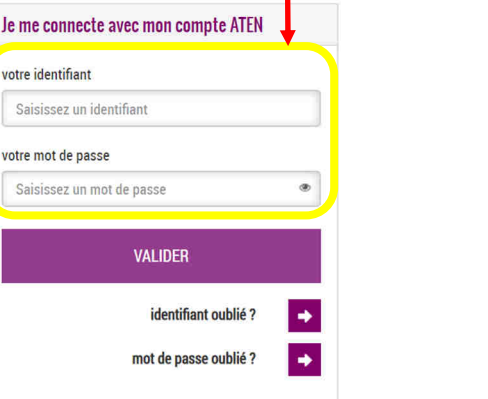

## Fonctionnalités de l'ENT

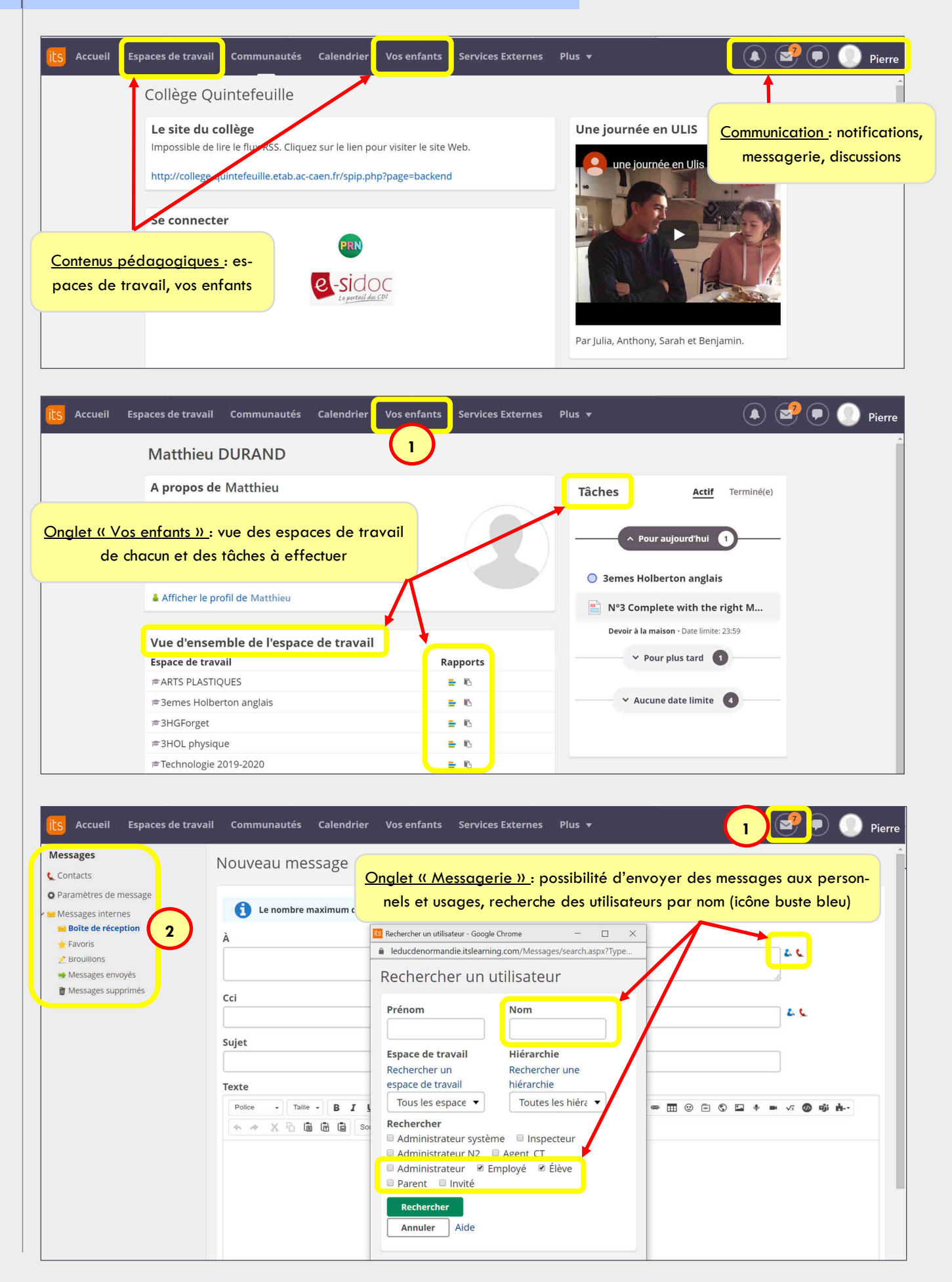

## Installation de l'application mobile « Itslearing »

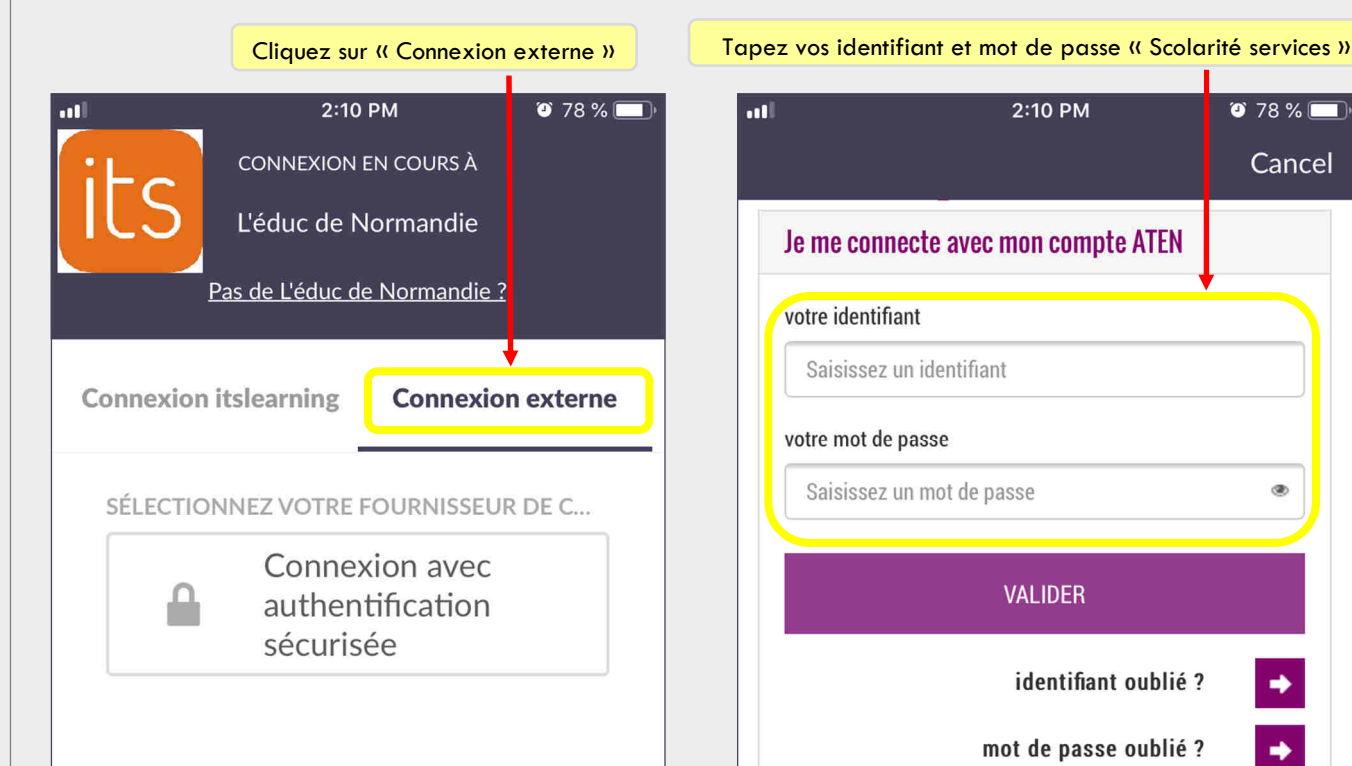

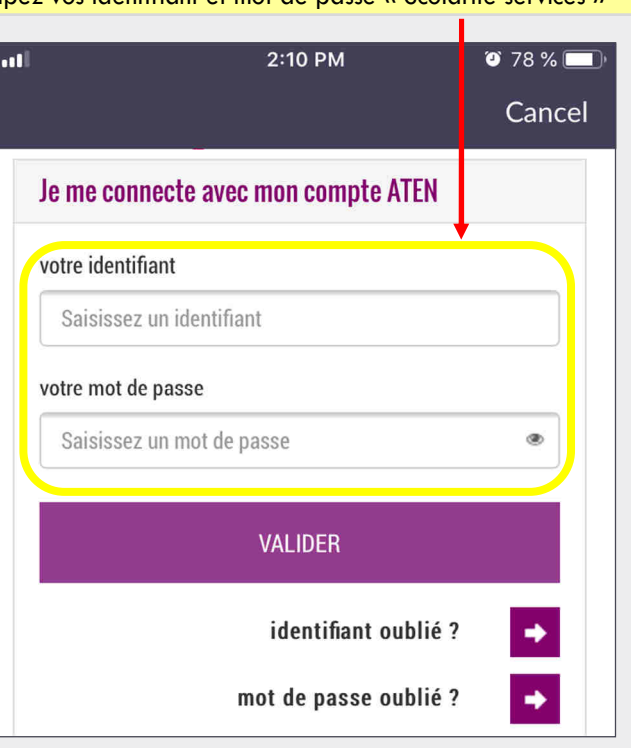

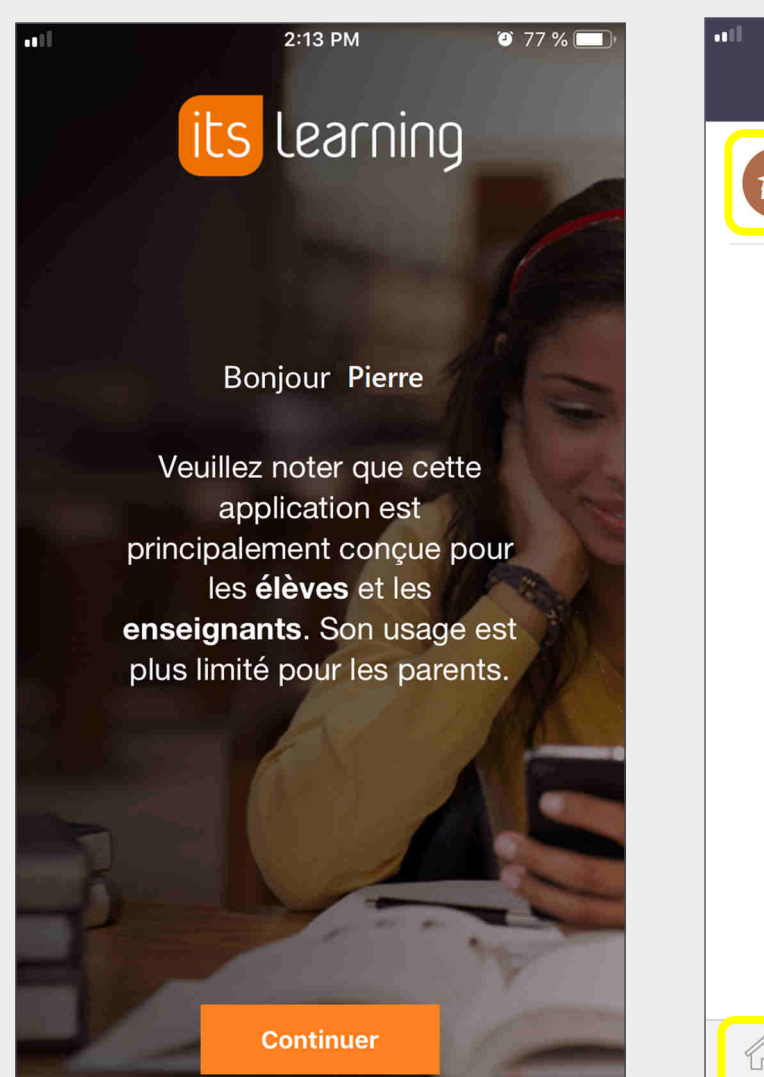

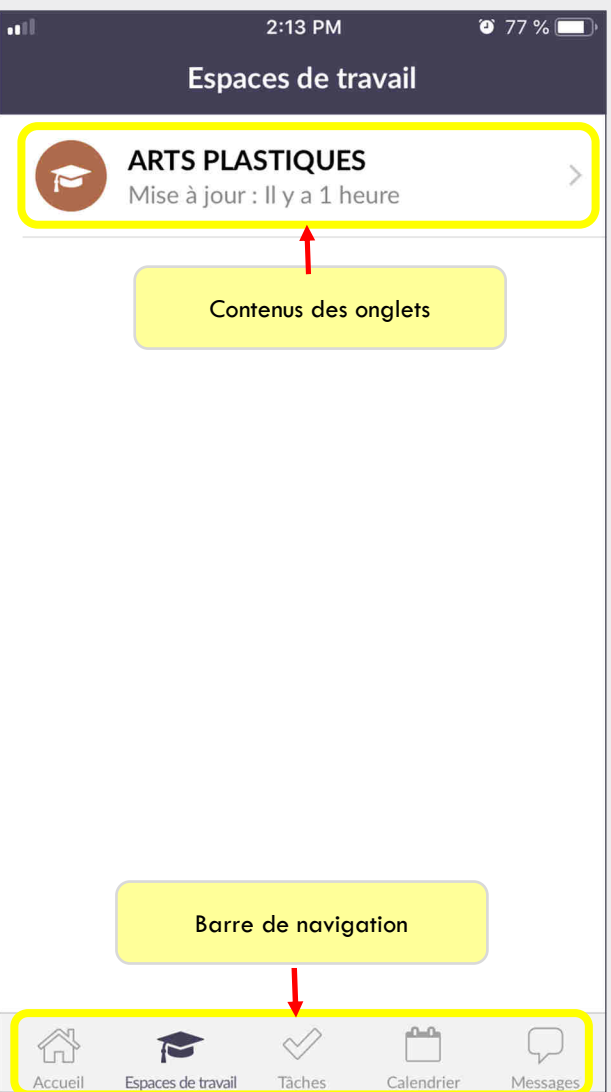